Приложение 3 к Регламенту осуществления клиринговой деятельности на рынке финансовых инструментов НКО-ЦК «СПБ Клиринг» (АО)

#### **Спецификация документов, используемых в документообороте между КЦ и Участниками клиринга при осуществлении клиринга по Договорам**

### **ОГЛАВЛЕНИЕ**

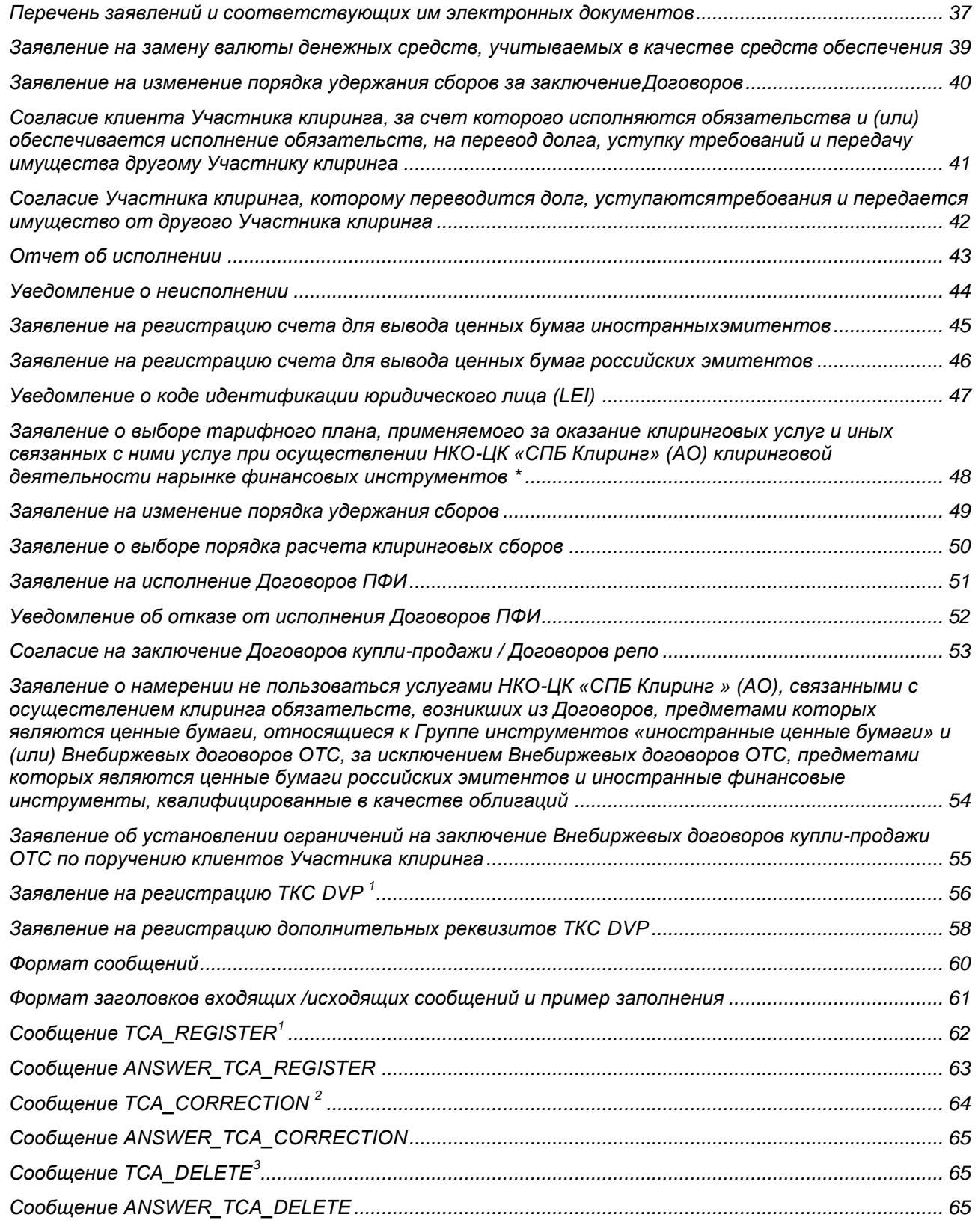

![](_page_1_Picture_7.jpeg)

### **Перечень заявлений и соответствующих им электронных документов**

<span id="page-2-0"></span>![](_page_2_Picture_443.jpeg)

![](_page_3_Picture_318.jpeg)

*Заявление подается на бланке Участника клиринга*

В НКО-ЦК «СПБ Клиринг» (АО)

#### <span id="page-4-0"></span>**Заявление на замену валюты денежных средств, учитываемых в качестве средств обеспечения**

от «\_\_» \_\_\_\_\_\_\_20\_\_\_\_\_г.

(полное наименование и Идентификатор Участника клиринга)

Прошу произвести замену денежных средств, учитываемых в качестве средств обеспечения на ТКС:

![](_page_4_Picture_308.jpeg)

по курсу КЦ на дату и время проведения операции.\*

Должность

*(руководитель организации (ФИО) или иное уполномоченное лицо Участника клиринга)*

*<sup>1</sup>От указанного размера списанных денежных средств, выраженных в валюте, взимается комиссия КЦ в* 

 *соответствии с тарифами КЦ.*

*<sup>2</sup>С округлением 2 знака после запятой.*

*Заполняется НКО-ЦК «СПБ Клиринг» (АО)*

![](_page_4_Picture_309.jpeg)

*Заявление подается на бланке Участника клиринга*

В НКО-ЦК «СПБ Клиринг»(АО)

#### <span id="page-5-0"></span>**Заявление на изменение порядка удержания сборов за заключениеДоговоров** от «\_\_\_»\_\_\_\_\_\_20\_\_\_\_\_г.

Прошу включать обязательства /*указать наименование и Идентификатор Участника клиринга*/ (далее – Участник клиринга) по оплате сборов, взимаемых в связи с заключением Участниками клиринга Договоров и указанных в пункте 14.1. Правил осуществления клиринговой деятельности на рынке финансовых инструментов Небанковской кредитной организации – центрального контрагента «СПБ Клиринг» (акционерное общество) (далее – Правила клиринга), в расчетный клиринговый пул, формируемый в соответствии с пунктом 29.5. Правил клиринга, в Дату исполнения Договоров.

Должность

.

*(руководитель организации (ФИО)*

*или иное уполномоченное лицо Участника клиринга)*

*Заявление подается на бланке Участника клиринга*

В НКО-ЦК «СПБ Клиринг» (АО)

### <span id="page-6-0"></span>**Согласие клиента Участника клиринга, за счет которого исполняются обязательства и (или) обеспечивается исполнение обязательств, на перевод долга, уступку требований и передачу имущества другому Участнику клиринга**

**от « » 20 г.**

Настоящим /указать ФИО, паспортные данные и место регистрации клиента Участника клиринга – физического лица; полное фирменное наименование, ИНН клиента Участника клиринга – юридического лица/ выражаю согласие на перевод долга, уступку требований и передачу имущества, учитываемого в составе ТКС - /указать код ТКС/, на ТКС - /указать код ТКС/ /указать наименование, ИНН Участника клиринга, которому передаётся долг, уступаются требования и передаётся имущество/.

Должность

.

*(руководитель организации (ФИО)*

*или иное уполномоченное лицо Участника клиринга)*

м.п.

*Для физических лиц:*

*/ (ФИО)*

*Заявление подается на бланке Участника клиринга*

В НКО-ЦК «СПБ Клиринг» (АО)

# **Согласие Участника клиринга, которому переводится долг, уступаются требования и передается имущество от другого Участника клиринга**

от «\_\_\_»\_\_\_\_\_\_20\_\_\_\_\_\_г.

<span id="page-7-0"></span>Настоящим /указать наименование и Идентификатор Участника клиринга / выражаю согласие на перевод долга, уступку требований и передачу имущества, за счет которого исполняются обязательства /указать наименование и Идентификатор Участника клиринга и ФИО клиента Участника клиринга - физического лица; указать наименование и Идентификатор Участника клиринга и наименование клиента Участника клиринга - юридического лица/ на ТКС - /указать код ТКС/ с ТКС - /указать ТКС/.

Должность *(руководитель организации (ФИО)*

*или иное уполномоченное лицо Участника клиринга)*

м.п.

42

*Заявление подается на бланке Участника клиринга*

В НКО-ЦК «СПБ Клиринг» (АО)

### **Отчет об исполнении**

(по Внебиржевым договорам) от «\_\_\_»\_\_\_\_\_\_20\_\_\_\_\_г.

(полное наименование и Идентификатор Участника клиринга)

<span id="page-8-0"></span>Настоящим сообщаю об исполнении итоговых нетто-обязательств по Внебиржевым договорам сисполнением « » 201\_ года Участником клиринга.

(полное наименование Участника клиринга-контрагента)

Должность

.

*(руководитель организации (ФИО)*

*или иное уполномоченное лицо Участника клиринга)*

*Заявление подается на бланке Участника клиринга*

В НКО-ЦК «СПБ Клиринг» (АО)

### **Уведомление о неисполнении**

(по Внебиржевым договорам) от «\_\_\_»\_\_\_\_\_\_20\_\_\_\_\_г.

(полное наименование и Идентификатор Участника клиринга)

<span id="page-9-0"></span>Настоящим уведомляю о неисполнении итоговых нетто-обязательств по Внебиржевым договорам сисполнением « исказание и мастороворам сисполнением « посказание и мастороворам сисполнением «

(полное наименование Участника клиринга-контрагента)

Должность

.

*(руководитель организации (ФИО)*

*или иное уполномоченное лицо Участника клиринга)*

<span id="page-10-0"></span>*Заявление подается на бланке Участника клиринга*

В НКО-ЦК «СПБ Клиринг» (АО)

### **Заявление на регистрацию счета для вывода ценных бумаг иностранных эмитентов**

от «\_\_\_ »\_\_\_\_\_ 20\_\_\_\_ г.

(полное наименование и Идентификатор Участника клиринга)

Прошу зарегистрировать реквизиты счета депо для вывода ценных бумаг иностранных эмитентов:

![](_page_10_Picture_382.jpeg)

Примечания к полям:

\*Поле заполняется, если реквизиты счета для вывода ценных бумаг регистрируются для каждого субсчета депо Участника клиринга, открытогов Расчетном депозитарии.

Должность

.

*(руководитель организации (ФИО)*

*или иное уполномоченное лицо Участника клиринга)*

*Заявление подается на бланке Участника клиринга*

В НКО-ЦК «СПБ Клиринг» (АО)

<span id="page-11-0"></span>**Заявление на регистрацию счета для вывода ценных бумаг российских эмитентов**

от «\_\_\_»\_\_\_\_\_\_20\_\_\_\_\_г.

(полное наименование и Идентификатор Участника клиринга)

Прошу зарегистрировать реквизиты счета депо для вывода ценных бумаг российских эмитентов:

![](_page_11_Picture_314.jpeg)

\* Поле заполняется, если реквизиты счета для вывода ценных бумаг регистрируются для каждого субсчета депо Участника клиринга, открытого в Расчетном депозитарии

Должность

![](_page_11_Picture_315.jpeg)

. . . . . . . . . . . <u>. . . . .</u>

*Заявление подается на бланке Участника клиринга*

В НКО-ЦК «СПБ Клиринг» (АО)

### **Уведомление о коде идентификации юридического лица (LEI)** \*

от «\_\_»\_\_\_\_\_\_\_20\_\_\_\_\_г.

(полное наименование и ИдентификаторУчастника клиринга)

<span id="page-12-0"></span>Прошу использовать следующий код LEI в целях передачи информации о заключенных Внебиржевых договорах репо ОТС в репозитарий ПАО «СПБ Биржа»:

![](_page_12_Picture_307.jpeg)

Должность

*(руководитель организации (ФИО)*

*или иное уполномоченное лицо Участника клиринга)*

.

*\* для Заявителей, являющиеся юридическими лицами, созданными в соответствии с законодательством Российской Федерации резидентами РФ.*

*Заполняется НКО-ЦК «СПБ Клиринг» (АО)*

![](_page_12_Picture_308.jpeg)

*Заявление подается на бланке Участника клиринга*

В НКО-ЦК «СПБ Клиринг» (АО)

### <span id="page-13-0"></span>**Заявление о выборе тарифного плана, применяемого за оказание клиринговых услуг и иных связанных с ними услуг при осуществлении НКО-ЦК «СПБ Клиринг» (АО) клиринговой деятельности нарынке финансовых инструментов \*** от «\_\_\_»\_\_\_\_\_\_20\_\_\_\_\_г.

Руководствуясь общими положениями Тарифов за оказание клиринговых услуг и иных связанных с ними услуг при осуществлении клиринговой деятельности на рынке ценных бумаг (далее - Тарифы), прошу Вас осуществлять расчет и взимание клирингового сбора в отношении

*полное наименование и Идентификатор Участника клиринга*

в соответствии с:

- Тарифным планом № 1 П
- Тарифным планом  $N<sup>2</sup>$   $\Box$
- Тарифным планом № 3  $\Box$

Заявитель настоящим подтверждает, что ознакомлен с Тарифами НКО-ЦК «СПБ Клиринг» (АО). \*Применяется для Рынка СПБ

Должность

. *(руководитель организации (ФИО) или иное уполномоченное лицо Участника клиринга)*

<span id="page-14-0"></span>*Заявление подается на бланке Участника клиринга*

В НКО-ЦК «СПБ Клиринг» (АО)

![](_page_14_Picture_464.jpeg)

*Сборы и возмещение расходов КЦ удерживаемые с ТКС, предназначенного для уплаты сборов, или с каждого ТКС, по которому производится расчет сборов по выбору Участника клиринга:*

1. Клиринговый сбор за учет индивидуального клирингового обеспечения в евро, клиринговый сбор за внесение записей по клиринговым регистрам, связанных с исполнением нетто-обязательств  $^{2}$ ;

![](_page_14_Picture_6.jpeg)

П

П

Сбор взимать с ТКС, предназначенного для уплаты сборов.

Сбор взимать с каждого ТКС, по которому производится расчет сбора \*

### *Сборы удерживаемые с ТКС, предназначенного для уплаты сборов:*

![](_page_14_Picture_465.jpeg)

*(руководитель организации (ФИО) или иное уполномоченное лицо Участника клиринга)*

<span id="page-15-0"></span>*Заявление подается на бланке Участника клиринга*

В НКО-ЦК «СПБ Клиринг» (АО)

#### **Заявление о выборе порядка расчета клиринговых сборов**

от «\_\_\_»\_\_\_\_\_\_20\_\_\_\_\_г.

(полное наименование и Идентификатор Участника клиринга)

Прошу осуществлять расчет клирингового сбора за внесение записей по клиринговым регистрам, связанных с исполнением нетто-обязательств и учет индивидуального клирингового обеспечения в евро.

![](_page_15_Picture_7.jpeg)

1. по каждому ТКС Участника клиринга

.

![](_page_15_Picture_9.jpeg)

2. по всем ТКС Участника клиринга

Должность согласно при политической деятельность согласно при политической деятельность согласно при политической

*(руководитель организации (ФИО) или иное уполномоченное лицо Участника клиринга)*

### В НКО-ЦК «СПБ Клиринг» (АО)

#### **Заявление на исполнение Договоров ПФИ**

### от «\_\_\_»\_\_\_\_\_\_ 20\_\_\_\_\_г.

(полное наименование и Идентификатор Участника клиринга)

<span id="page-16-0"></span>Прошу произвести исполнение следующих Договоров ПФИ:

![](_page_16_Picture_156.jpeg)

Должность

. *(руководитель организации (ФИО) или иное уполномоченное лицо Участника клиринга)*

В НКО-ЦК «СПБ Клиринг» (АО)

### **Уведомление об отказе от исполнения Договоров ПФИ**

от «\_\_\_»\_\_\_\_\_\_\_20\_\_\_\_\_г.

(полное наименование и Идентификатор Участника клиринга)

<span id="page-17-0"></span>Уведомляю о своем намерении отказаться от исполненеия следующих Договоров ПФИ:

![](_page_17_Picture_157.jpeg)

Должность

. *(руководитель организации (ФИО) или иное уполномоченное лицо Участника клиринга)*

В НКО-ЦК «СПБ Клиринг» (АО)

### <span id="page-18-0"></span>**Согласие на заключение Договоров купли-продажи / Договоров репо**

от «\_\_\_»\_\_\_\_\_\_20\_\_\_\_\_г.

(полное наименование и Идентификатор Участника клиринга)

Настоящим подтверждаю

![](_page_18_Picture_159.jpeg)

1. согласие отзыв согласия

на заключение Договоров купли-продажи / Договоров репо в соответствии со статьей 39 Правил осуществления клиринговой деятельности на рынке финансовых инструментов Небанковской кредитной организации – центрального контрагента «СПБ Клиринг» (акционерное общество).

Должность

*(руководитель организации (ФИО) или иное уполномоченное лицо Участника клиринга)*

.

*Заявление подается на бланке организации*

«<u>у регистра и 20 г</u>.

В НКО-ЦК «СПБ Клиринг» (АО)

<span id="page-19-0"></span>**Заявление о намерении не пользоваться услугами НКО-ЦК «СПБ Клиринг » (АО), связанными с осуществлением клиринга обязательств, возникших из Договоров, предметами которых являются ценные бумаги, относящиеся к Группе инструментов «иностранные ценные бумаги» и (или) Внебиржевых договоров ОТС, за исключением Внебиржевых договоров ОТС, предметами которых являются ценные бумаги российских эмитентов и иностранные финансовые инструменты, квалифицированные в качестве облигаций**

![](_page_19_Picture_273.jpeg)

*полное наименование и Идентификатор Участника клиринга* 

выражает свое намерение не пользоваться услугами НКО-ЦК «СПБ Клиринг» (АО) (далее – КЦ), связанными с осуществлением клиринга обязательств, возникших из Договоров, предметами которых являются ценные бумаги, относящиеся к Группе инструментов «иностранные ценные бумаги» и (или) Внебиржевых договоров ОТС, за исключением Внебиржевых договоров ОТС, предметами которых являются ценные бумаги российских эмитентов и иностранные финансовые инструменты, квалифицированные в качестве облигаций.

2. Подписывая настоящее заявление, Заявитель тем самым подтверждает, что он ознакомлен и согласен с тем, что в случае оказания КЦ услуг, указанных в пункте 1 настоящего заявления, вследствие заключения Заявителем хотя бы одного договора, из указанных в описании Клирингового сбора за осуществление клиринга обязательств, возникших договоров, указанных в пункте 1 настоящего заявления:

 действие настоящего заявления считается прекращенным с момента оказания КЦ соответствующей услуги; и

 КЦ выставляет Заявителю счет на оплату фиксированной части Клирингового сбора, подлежащий оплате в порядке, установленном Тарифами за оказание клиринговых услуг и иных связанных с ними услуг при осуществлении НКО-ЦК «СПБ Клиринг» (АО) клиринговой деятельности на рынке ценных бумаг.

Должность

*(руководитель организации (ФИО) или иное уполномоченное лицо Участника клиринга)*

.

*Заявление подается на бланке организации* 

«\_\_\_» \_\_\_\_\_\_\_\_\_\_\_\_\_\_ 20\_\_ г. Генеральному директору НКО-ЦК «СПБ Клиринг» (АО)

#### <span id="page-20-0"></span>**Заявление об установлении ограничений на заключение Внебиржевых договоров купли-продажи ОТС по поручению клиентов Участника клиринга**

*полное наименовании и Идентификатор Участника клирингае*

(далее – «Участник клиринга»)

![](_page_20_Picture_302.jpeg)

![](_page_20_Picture_303.jpeg)

1 предоставление нового заявления об установлении ограничений на заключение Внебиржевых договоров купли-продажи ОТС по поручению клиентов Участника клиринга (далее – Заявление), влечет за собой отмену ограничений/снятия ограничений, установленных на основании ранее поданного Заявления. Ограничение/снятие ограничений в этом случае устанавливается на основании нового Заявления.

2 подача Заявления с отметкой о необходимости ограничений или снятия ограничений, указанных в настоящих пунктах, означает одновременное применение ПАО «СПБ Биржа» ограничений (в случае установления ограничений на основании настоящего Заявления) или снятие ограничений (в случае снятия ограничений на основании настоящего Заявления), предусмотренных пунктами 5 или 6 заявления об установлении ограничений возможности подачи Заявок, подаваемых по поручению Клиентов в зависимости от результатов их тестирования или наличия статуса квалифицированного инвестора, форма которого приведена в Спецификации документов, используемых в документообороте между ПАО «СПБ Биржа» и Участниками торгов при осуществлении регистрации Клиентов Участников торгов.

Должность

*(руководитель организации (ФИО)*

*или иное уполномоченное лицо Участника клиринга)*

*Заявление подается на бланке Участника клиринга*

В НКО-ЦК «СПБ Клиринг» (АО)

### **Заявление на регистрацию ТКС DVP <sup>1</sup>**

Наименование и Идентификатор Участника клиринга

<span id="page-21-0"></span>\_\_\_\_\_\_\_\_\_\_\_\_\_\_\_\_\_\_\_\_\_\_\_\_\_\_\_\_\_\_\_\_\_\_\_\_\_\_\_\_\_\_\_\_\_\_\_\_\_\_\_\_\_\_\_\_\_\_\_\_\_\_\_\_\_\_\_\_\_\_\_\_\_\_\_\_\_\_\_\_\_\_\_\_\_

### **1. Прошу зарегистрировать ТКС DVP со следующими параметрами:**

![](_page_21_Picture_339.jpeg)

 $1$ регистрация осуществляется только для торговой площадки International Trading System.

 $2$  Заполняется для передачи заявления в формате Microsoft Word

Пояснения по заявлению:

-Указанный ТКС не используется для удержания сборов и возмещений в соответствии с тарифами СПБ Клиринга.

### 2. **Прошу зарегистрировать указанные реквизиты:**

### a. **Для расчетов по Ценным бумагам эмитентов США:**

![](_page_21_Picture_340.jpeg)

![](_page_22_Picture_246.jpeg)

### b. **Для расчетов по Ценным бумагам эмитентов Гонконга:**

![](_page_22_Picture_247.jpeg)

Должность

*(руководитель организации (ФИО) или иное уполномоченное лицо Участника клиринга)* *Заявление подается на бланке Участника клиринга*

В НКО-ЦК «СПБ Клиринг» (АО)

### **Заявление на регистрацию дополнительных реквизитов ТКС DVP**

Наименование и Идентификатор Участника клиринга

<span id="page-23-0"></span>\_\_\_\_\_\_\_\_\_\_\_\_\_\_\_\_\_\_\_\_\_\_\_\_\_\_\_\_\_\_\_\_\_\_\_\_\_\_\_\_\_\_\_\_\_\_\_\_\_\_\_\_\_\_\_\_\_\_\_\_\_\_\_\_\_\_\_\_\_\_\_\_\_\_\_\_\_\_\_\_\_\_\_\_\_

\_\_\_\_\_\_\_\_\_\_\_\_\_\_\_\_\_\_\_\_\_\_\_\_\_\_\_\_\_\_\_\_\_\_\_\_\_\_\_\_\_\_\_\_\_\_\_\_\_\_\_\_\_\_\_\_\_\_\_\_\_\_\_\_\_\_\_\_\_\_\_\_\_\_\_\_\_\_\_\_\_\_\_\_\_

Код ТКС DVP

### **1. Прошу зарегистрировать указанные реквизиты: 1.1. Для расчетов по Ценным бумагам США:**

![](_page_23_Picture_305.jpeg)

### **1.2. Для расчетов по Ценным бумагам Гонконга:**

![](_page_23_Picture_306.jpeg)

![](_page_24_Picture_54.jpeg)

Должность

*(руководитель организации (ФИО) или иное уполномоченное лицо Участника клиринга)*

#### **Формат сообщений**

<span id="page-25-0"></span>Для обмена используются текстовые сообщения:

- Расширение имени файла: \*.txt
- Кодировка: win-1251
- Каждая строка начинается с первого символа
- Разделитель полей в строках: символ табуляция (0x09)
- Количество разделителей в строке должно строго соответствовать спецификации
- Разделитель строк: комбинация символов <CR>+<LF> и (0x0A,0x0D)
- Признаком конца сообщения является пустая строка, при этом количество строк также указано взаголовке сообщения

Первая строка сообщения с заявлениями содержит заголовок, остальные строки содержат самизаявления.

Первые две строки ответного сообщения содержат заголовок:

- первая строка реквизиты ответного сообщения
- вторая строка копия первой строки из сообщения, на который дается ответ, плюс два поля срезультатами обработки

Остальные строки содержат заявления из исходного сообщения, дополненные результатами ихобработки.

Если при обработке заголовка сообщения с заявлениями выявлены критические ошибки, то в ответноесообщение не включаются заявления из тела сообщения, на которое дается ответ.

#### **Условные обозначения в спецификации**

- c<x> допустимые символы для стандартной кодировки сообщений (кириллица не включена)длиной не более X
- w<x> допустимые символы для стандартной кодировки сообщений (включая кириллицу)длиной не более X
- int целое число
- n<X>.<Y> вещественное число с X знаками до запятой и Y после
- подчеркивание фиксированная длина
- в столбце M/O используются следующие условные обозначения:
	- o M (mandatory) обязательное поле (пустая строка не допускается)
	- o O (optional) необязательное поле (допускается пустая строка или символ «-»)

Указанные в настоящей Спецификации сообщения могут быть составлены в формате Microsoft Word. В случае предоставления Заявлений в формате Microsoft Word, два столбца с техническими значениями **MaxSize и M/O, не предоставляются.**

Каждое электронное заявление в сообщении передается в КЦ в отдельной строке после строкизаголовка (т.е. начиная со второй строки сообщения), пустые строки не допускаются.

Каждый результат обработки электронного сообщения передается Участнику клиринга в отдельной строке после строк заголовка (т.е. начиная с третьей строки сообщения), пустые строки не допускаются.

#### **Формат заголовков входящих /исходящих сообщений и пример заполнения**

<span id="page-26-0"></span>Первая строка входящего сообщения содержит следующие поля заголовка

![](_page_26_Picture_892.jpeg)

Первая строка ответного сообщения содержит следующие поля заголовка

![](_page_26_Picture_893.jpeg)

Вторая строка ответного сообщения содержит следующие полязаголовка

![](_page_26_Picture_894.jpeg)

Последующие строки ответного сообщения содержат строки с телом из первичного заявления срезультатом обработки по каждой строке.

![](_page_26_Picture_895.jpeg)

### **Форматы электронных заявлений в сообщениях**

### **Сообщение TCA\_REGISTER<sup>1</sup>**

Формат заполнения электронного сообщения с заявлением на регистрацию ТКС следующий:

<span id="page-27-0"></span>![](_page_27_Picture_538.jpeg)

![](_page_28_Picture_582.jpeg)

**\*** Заполняется для передачи заявления в формате Microsoft Word

 $^1$ Заявление на регистрацию ТКС

Активация ТКС производится на следующий календарный день, после успешной обработкиЗаявления на регистрацию ТКС, если иные сроки не установлены Правилами клиринга.

#### **Пояснения по заполнению полей сообщения:**

В целях регистрации ТКС

необходимо:

- o Заранее открыть Субсчет депо для всех типов ТКС, кроме ТКС с типом:
- o **i** ТКС Участника клиринга-продавца (для размещения ценных бумаг)
- Поле 6 в случае принятия КЦ решения о приостановке/прекращения допуска Участника клиринга к клиринговому обслуживанию, поле «Признак использования ТКС для уплаты сборов,возмещения расходов, понесенных КЦ по итогам месяца» будет игнорироваться. В случае нехватки денежных средств на ТКС Участника клиринга, предназначенного для уплаты сборов,, все сборы, расходы, возмещения, КЦ будет взимать посредством выставления счета.
- Поле 7- допускается не указывать краткий код клиента Участника клиринга при регистрациилюбого типа ТКС, ТКС для учета сделок без ЦК
- Поле 7 в случае указания кода клиента в поле 7 на момент регистрации ТКС, клиент долженбыть зарегистрирован
- Поле 11- для ТКС, регистрируемого для Обособленного клиента Участника клиринга поле 7должно быть обязательно заполнено. Код клиента должен однозначно соответствовать Регистрационному коду клиента, для которого регистрируется Обособленный ТКС. (данныйТКС тарифицируется)

### **Сообщение ANSWER\_TCA\_REGISTER**

<span id="page-28-0"></span>Сообщение посылается в ответ на заявление TCA\_REGISTER. Формат строки с ответом на заявление на регистрацию ТКС следующий:

![](_page_28_Picture_583.jpeg)

![](_page_29_Picture_563.jpeg)

# **Сообщение TCA\_CORRECTION <sup>2</sup>**

Формат строки с **заявлением на изменение параметров ТКС** следующий:

<span id="page-29-0"></span>![](_page_29_Picture_564.jpeg)

 $^{2}$  Заявление на изменение параметров ТКС

\*Заполняется в случае передачи заявления в формате Microsoft Word

Активация изменений параметров ТКС производится на следующий календарный день, после успешной обработки Заявления на изменение параметров ТКС, если иные сроки не установлены Правилами клиринга.

### **Сообщение ANSWER\_TCA\_CORRECTION**

<span id="page-30-0"></span>Сообщение посылается в ответ на заявление TCA\_CORRECTION. Формат строки с ответом на заявление на изменение параметров ТКС следующий:

![](_page_30_Picture_583.jpeg)

### **Сообщение TCA\_DELETE<sup>3</sup>**

#### Формат строки с **заявлением на удаление ТКС** следующий:

<span id="page-30-1"></span>![](_page_30_Picture_584.jpeg)

**\*** Заполняется в случае передачи заявления в формате Microsoft Word

Заявление будет отвергнуто, если:

- на ТКС учитываются позиции Участника клиринга;
- на Субсчете депо учитываются ценные бумаги;
- на ТКС учитываются денежные средства;
- данный ТКС является единственным ТКС Участника клиринга, который используется для списания фиксированной части комиссионного сбора и иных сборов в соответствии с Тарифами(приналичии).

 $^3$  Заявление на удаление ТКС

### <span id="page-30-2"></span>**Сообщение ANSWER\_TCA\_DELETE**

Сообщение посылается в ответ на заявление TCA\_DELETE. Формат строки с ответом на заявление на удаление ТКС следующий:

![](_page_30_Picture_585.jpeg)

### **Сообщение ACC\_WITHDRAW\_RUB<sup>4</sup>**

Формат строки с **заявлением на регистрацию рублевого счета для вывода** следующий:

<span id="page-31-0"></span>![](_page_31_Picture_316.jpeg)

**\*** Заполняется для передачи заявления в формате Microsoft Word

1 Вывод средств со всех непривязанных ТКС к счету для вывода денежных средств (по средствам сообщения ACC\_WITHDRAW\_TCA) осуществляется КЦ на счет, с признаком DEFAULT. Счет, к которому привязаны какие-либо ТКС, не может использоваться КЦ в качестве дефолтного счета в случае прекращения клирингового обслуживания.

\_\_\_\_\_\_\_\_\_\_\_\_\_\_\_\_\_\_\_\_\_\_\_\_\_\_

Пояснения по заполнению полей сообщения:

В целях регистрации рублевого счета для вывода необходимо указать наименование и ИНН владельца счета, указанные в договоре об открытии регистрируемого банковского счета.

В случае неправильного/неточного указания наименования получателя банки могут зачислить денежные средства на счет «Суммы, поступившие на корреспондентские счета, до выяснения».

<sup>&</sup>lt;sup>4</sup> Заявление на регистрацию счета для вывода денежных средств (в рублях Российской Федерации)

### <span id="page-32-0"></span>**Сообщение ANSWER\_ACC\_WITHDRAW\_RUB**

Сообщение посылается в ответ на заявление ACC\_WITHDRAW\_RUB. Формат строки с ответом на заявление следующий:

![](_page_32_Picture_614.jpeg)

# <span id="page-32-1"></span>**Сообщение ACC\_WITHDRAW\_USD<sup>5</sup>**

Формат строки с заявлением на регистрацию валютного счета для вывода следующий:

![](_page_32_Picture_615.jpeg)

![](_page_33_Picture_501.jpeg)

**\*** Заполняется в случае передачи заявления в формате Microsoft Word

1

Некредитным организациям при выводе на счета в НКО АО НРД необходимо указывать транзитный расчетный счет.

<sup>2</sup> Вывод средств со всех непривязанных ТКС к счету для вывода денежных средств (по средствам сообщения ACC\_WITHDRAW\_TCA) осуществляется КЦ на счет, с признаком DEFAULT. Счет, к которому привязаны какие-либо ТКС, не может использоваться КЦ в качестве дефолтного счета в случае прекращения клирингового обслуживания.

<sup>5</sup> Заявление на регистрацию счета для вывода денежных средств (в иностранной валюте)

Пояснения по заполнению полей сообщения:

В целях регистрации валютного счета для вывода необходимо указать либо реквизиты бенефициара в соответствии с требованиями SWIFT по раскрытию информации, либо SWIFT-код бенефициара (если имеется). Одно из полей 5 или 6 должно быть обязательно заполнено для регистрации счета.

#### <span id="page-33-0"></span>**Сообщение ANSWER\_ACC\_WITHDRAW\_USD**

Сообщение посылается в ответ на заявление ACC\_WITHDRAW\_USD. Формат строки с ответом на заявление следующий:

![](_page_33_Picture_502.jpeg)

### **Сообщение ACC\_WITHDRAW\_TCA<sup>6</sup>**

Формат строки с заявлением на привязку счета для вывода с ТКС следующий:

<span id="page-34-0"></span>![](_page_34_Picture_586.jpeg)

**\*** Заполняется в случае передачи заявления в формате Microsoft Word

 $1$  Не допускается привязывать ТКС к счету, имеющему признак дефолтного счета

### <span id="page-34-1"></span>**Сообщение ANSWER\_ACC\_WITHDRAW\_TCA**

Сообщение посылается в ответ на заявление ACC\_WITHDRAW\_TCA. Формат строки с ответом на заявление следующий:

![](_page_34_Picture_587.jpeg)

 $^6$  Заявление на регистрацию счета для вывода денежных средств с ТКС

### **Сообщение ACC\_WITHDRAW\_DELETE<sup>7</sup>**

Формат строки с заявлением на удаление счета для вывода следующий:

<span id="page-34-2"></span>![](_page_34_Picture_588.jpeg)

**\*** Заполняется в случае передачи заявления в формате Microsoft Word

<sup>1</sup> Не допускается удаление счета, при наличии неисполненных поручений на вывод денежных средств на указанные реквизиты

### <span id="page-34-3"></span>**Сообщение ANSWER\_ACC\_WITHDRAW\_DELETE**

Сообщение посылается в ответ на заявление ACC\_WITHDRAW\_DELETE. Формат строки с ответом на заявление следующий:

![](_page_34_Picture_589.jpeg)

### **Сообщение CLAIM\_WITHDRAW<sup>8</sup>**

<span id="page-35-0"></span>Формат строки с заявлением на возврат денежных средств индивидуального обеспечения следующий:

![](_page_35_Picture_370.jpeg)

**\*** Заполняется в случае передачи заявления в формате Microsoft Word

<sup>7</sup> Заявление на удаление счета для вывода денежных средств

е сепетение на возврат денежных средств индивидуального обеспечения

### **Сообщение ANSWER\_CLAIM\_WITHDRAW**

<span id="page-36-0"></span>Сообщение посылается в ответ на заявление CLAIM\_WITHDRAW. Формат строки с ответом на заявление следующий:

![](_page_36_Picture_577.jpeg)

# <span id="page-36-1"></span>**Сообщение GUARANTEE\_WITHDRAW <sup>9</sup>**

Формат строки **с заявлением на возврат денежных средств коллективного обеспечения** следующий:

![](_page_36_Picture_578.jpeg)

**\*** Заполняется в случае передачи заявления в формате Microsoft Word

 $^9$  Заявление на возврат денежных средств коллективного обеспечения (Гарантийного фонда)

### <span id="page-37-0"></span>**Сообщение ANSWER\_GUARANTEE\_WITHDRAW**

Сообщение посылается в ответ на заявление GUARANTEE\_WITHDRAW. Формат строки с ответом назаявление следующий:

![](_page_37_Picture_493.jpeg)

## <span id="page-37-1"></span>**Сообщение CANCEL\_WITHDRAW<sup>10</sup>**

Формат строки с заявлением на отмену ранее поданного заявления на возврат денежных средств индивидуального или коллективного обеспечения следующий:

![](_page_37_Picture_494.jpeg)

**\*** Заполняется при передачи заявления в формате Microsoft Word

 $10$  Заявление на отмену ранее поданного заявления на возврат денежных средств обеспечения.

Направляется только в формате Microsoft Word. Не допускается отмена исполненного платежа.

### <span id="page-37-2"></span>**Сообщение TRANSFER\_SETTLE<sup>11</sup>**

Формат строки с заявлением на перевод денежных средств между денежными регистрами следующий:

![](_page_37_Picture_495.jpeg)

![](_page_38_Picture_653.jpeg)

**\*** Заполняется для передачи заявления в формате Microsoft Word

### <span id="page-38-0"></span>**Сообщение ANSWER\_TRANSFER\_SETTLE <sup>11</sup>**

Сообщение посылается в ответ на заявление TRANSFER\_SETTLE. Формат строки с ответом назаявление следующий:

![](_page_38_Picture_654.jpeg)

<sup>11</sup> Поручение на перевод средств между ТКС

# <span id="page-38-1"></span>**Сообщение QUANTITY\_26 <sup>12</sup>**

Формат строки с заявлением на установку лимита для операций урегулирования неисполненных обязательств:

![](_page_38_Picture_655.jpeg)

![](_page_39_Picture_541.jpeg)

**\*** Заполняется в случае передачи заявления в формате Microsoft Word

Пояснения по заполнению полей сообщения:

Количество денежных средств, доступное для использования в случае урегулирования ситуаций неисполнения обязательств по заключению договоров на торгах иного организатора торговли.

#### <span id="page-39-0"></span>**Сообщение ANSWER\_QUANTITY\_26**

Сообщение посылается в ответ на заявление QUANTITY\_26. Формат строки с ответом на заявлениеследующий:

![](_page_39_Picture_542.jpeg)

<sup>12</sup> Заявление о ТКС и объеме средств с целью осуществления действий, направленных на исполнение обязательств Участникаклиринга

### <span id="page-39-1"></span>**Сообщение REPO\_LIMIT<sup>13</sup>**

Формат строки с заявлением на установку лимита для операций урегулирования неисполненных обязательств:

![](_page_39_Picture_543.jpeg)

**\*** Заполняется в случае передачи заявления в формате Microsoft Word

### <span id="page-39-2"></span>**Сообщение ANSWER\_REPO\_LIMIT**

Сообщение посылается в ответ на заявление REPO\_LIMIT. Формат строки с ответом на заявлениеследующий:

![](_page_39_Picture_544.jpeg)

# **Сообщение CPID\_REGISTER<sup>14</sup>**

#### <span id="page-40-0"></span>Формат строки с **заявлением на регистрацию внешнего кода для адресных операций урегулирования неисполненных обязательств:**

![](_page_40_Picture_561.jpeg)

**\*** заполняется в случае передачи заявления в формате Microsoft Word

<sup>13</sup> Заявление о ТКС для заключения Договоров репо с КЦ

<sup>14</sup> Заявление об идентификаторе Участника клиринга для заключения договоров на торгах иного организатора торгов

### <span id="page-40-1"></span>**Сообщение ANSWER\_CPID\_REGISTER**

Сообщение посылается в ответ на заявление CPID\_REGISTER. Каждый результат обработки в сообщении передается в отдельной строке после строк заголовка (т.е. начиная с третьей строки сообщения), пустые строки не допускаются. Формат строки с ответом на заявление следующий:

![](_page_40_Picture_562.jpeg)

### <span id="page-40-2"></span>**Сообщение CLIENTS<sup>15</sup>**

1

В одном заявлении на регистрацию клиентов (клиентов клиентов) допускается не более 2 000 строк, не считая заголовка сообщения. Регистрация и изменение данных клиента, указанных в сообщении CLIENTS (модификация клиента), производится на следующий календарный день, после успешной обработки заявления на регистрацию клиентов (клиентов клиентов), если иные сроки не установлены Правилами клиринга.

Формат строки **с заявлением на регистрацию клиентов**:

![](_page_40_Picture_563.jpeg)

 $^{15}$  Заявление на регистрациюклиентов (клиентов клиентов) Участника клиринга.

![](_page_41_Picture_436.jpeg)

![](_page_42_Picture_477.jpeg)

\*Заполняется в случае передачи заявления в формате Microsoft Word

\*\*Указывается битовая маска соответствующего признака в формате 0x00000000 (16-ричная маска) или сумма битовых масок выбранных признаков (десятичная маска).

При направлении сообщения CLIENTS с типом сообщения «A – регистрация клиента», в случае заполненного поля 7 (указание текстовой константы -"КВАЛИФИЦИРОВАННЫЙ ИНВЕСТОР"), поле 6 всегда заполняется знаком прочерк «-». При направлении сообщения CLIENTS с типом «U – модификация клиента»:

- поле 6 заполняется битовой маской «0x000» или «0х001» для снятия всех указанных ранее признаков;
- поле 6 заполняется знаком прочерк «-» при отсутствии изменений в указанных ранее признаках;

 в случае заполненного поля 7 (указание текстовой константы -"КВАЛИФИЦИРОВАННЫЙ ИНВЕСТОР"), поле 6 всегда заполняется знаком прочерк «-».

### Описание битовых масок поля 6 сообщения CLIENTS:

![](_page_42_Picture_478.jpeg)

### Пояснения по заполнению полей сообщения:

![](_page_43_Picture_580.jpeg)

![](_page_44_Picture_657.jpeg)

![](_page_45_Picture_812.jpeg)

![](_page_46_Picture_488.jpeg)

**(1)** Код Клиента – учредителя доверительного управления или Уникальный код клиента иностранного управляющего указывается в формате уу/xxxxxxxxxx/zzz, где:

yy – определение типа учредителя доверительного управления, в соответствии с форматами «Поля 3» документа 1.1 *(не более двух знаков). Возможные значения: 0L, 1, 3, 4, 6, 7, 7А;*

хххххххххх - последовательность символов, идентифицирующая учредителя доверительного управления или *клиента иностранного управляющего*, указанная в соответствии с форматами «Поля 4» типов клиентов 0L, 1, 3, 4, 6, 7, 7А *(длина и формат зависят от типа), для клиента иностранного управляющего* 6, 7, 7А*, указывается, не более 17 символов. Первые три символа «000».*

zzz – для учредителей-иностранных юридических лиц (типы 6, 7 и 7А) указывается код страны учредителядоверительного управления в соответствии с Общероссийским классификатором стран мира (3 цифровых символа). Для учредителя с типом 0L указывается «000».

**(2)** Код НПФ указывается в формате

xxxxxxxxxx/z/yyyyyyyyyy, где: xxxxxxxxxx - ИНН НПФа *(10 цифровых символов)*,

z - указание на то, какие средства являются объектом доверительного управления *(один знак). Возможныезначения:*

*«S» - для пенсионных накоплений негосударственного пенсионного фонда;*

*«R» - для пенсионных резервов негосударственного пенсионного фонда;*

*«U» - для имущества, предназначенного для обеспечения уставной деятельности;*

yyyyyyyyyy – последовательность из не более чем 20 символов, уникальным образом характеризующая соответствующий инвестиционный портфель, сформированный за счёт средств НПФа, переданных в доверительное управление.

*(3)* Код Пенсионного фонда РФ указывается в формате xxxxxxxxxx/yyyyyyyyyy, где:xxxxxxxxxx - ИНН ПФа *(10* *цифровых символов);*

yyyyyyyyyy – последовательность из не более чем 20 символов, уникальным образом характеризующая соответствующий инвестиционный портфель, сформированный за счёт средств пенсионных накоплений, переданных в доверительное управление.

**(4)** Идентификационные данные Клиента-брокера (Типы 1L-17) указываются в формате xxxxxxxxxx/yyyyyyyyyy/zzz, где:

xxxxxxxxxx - ИНН Клиента - брокера *(10 цифровых символов)*

yyyyyyyyyy - один из идентификационных признаков регистрируемых клиентов брокера*(до 20 символов), аименно:*

*для Типа 1L – Данные документа, удостоверяющего личность* 

*физического лица без гражданства;для Типа 11 - ИНН юридического*

*лица;*

*для Типа 12 - Серия и номер паспорта гражданина* 

*иностранного государства;для Типа 13 - Серия и*

*номер общегражданского паспорта гражданина РФ;*

*для Типа 14 - Серия и номер свидетельства о* 

*рождении гражданина РФ;для Типа 16 - ИНН*

*иностранного юридического лица;*

*для Типа 17 - Уникальный код –иностранного юридического лица, не имеющего ИНН. Указывается код иностранной организации (КИО), первые три символа которого- «000». Для иностранной организации, неимеющей КИО, указывается уникальный код, первые три символа которого - «000»;*

zzz – для иностранных юридических и физических лиц (типы 12, 16 и 17) указывается код страны в соответствии с Общероссийским классификатором стран мира (3 цифровых символа). Для клиента с типом1L указывается «000».

**(5)** Идентификационные данные Клиента-брокера-иностранного юридического лица, имеющего право в соответствии с личным законом осуществлять брокерскую деятельность (далее – брокер-иностранное юридическое лицо) (Типы 2L-23, 26, 27) указываются в формате xxxxxxxxxx/yyyyyyyyyyy/zzz, где:

хxxxxxxxxx - уникальный код брокера-иностранного юридического лица *(до 20 символов),* формирующийся по принципу:

- o *первые три символа - «000»;*
- o *последующие символы присваиваются Участником клиринга самостоятельно, исходя из принципа уникальности данного кода для каждого брокера-иностранного юридического лица. Допустимые символы – заглавные латинские буквы, цифры и символ подчеркивания.*

yyyyyyyyyy - один из идентификационных признаков регистрируемых клиентов брокера-иностранногоюридического лица*(до 20 символов), а именно:*

*для Типа 2L – Данные документа, удостоверяющего личность* 

*физического лица без гражданства;для Типа 21 - ИНН юридического*

*лица;*

*для Типа 22 - Серия и номер паспорта гражданина иностранного государства;для Типа 23 - Серия и номер общегражданского паспорта гражданина РФ; для Типа 26 - ИНН иностранного юридического лица;*

*для Типа 27 - Уникальный код иностранного юридического лица, не имеющего ИНН. Указывается код иностранной организации (КИО), первые три символа которого- «000». Для иностранной организации, неимеющей КИО указывается уникальный код, первые три символа которого - «000».*

zzz – для иностранных юридических и физических лиц (Типы 22, 26, 27) указывается код страны всоответствии с Общероссийским классификатором стран мира (3 цифровых символа). Для клиента с типом 2L указывается «000».

- **(6)** Если Клиент (Типы 0L, 3, 4, 7A, 8, 8A, 9, 9A, 1L, 12, 13, 14, 2L, 22, 23, 30), является лицом, не достигшим возраста, с которого выдается общегражданский паспорт, недееспособным или ограничено дееспособным, то в конце кода такого Клиента через знак «/» добавляется серия и номер общегражданского паспорта гражданина РФ либо серия и номер паспорта гражданина иностранного государства лица, являющегося законным представителем такого Клиента. Если законным представителем является нерезидент РФ, то после указания серии и номера паспорта законного представителя через знак «/» добавляется код страны законного представителя Клиента, в соответствии с Общероссийским классификатором стран мира (3 цифровых символа).
- **(7)** Для типов 9 9V, а также 1L-27, 30, ИНН управляющего /иностранного управляющего, не должен совпадать с ИНН Участника клиринга.
- **(8)** При регистрации управляющего (Клиента-управляющего), заключающего договоры в интересах группы учредителей доверительного управления, необходимо указать коды всех учредителей доверительного управления через разделитель «|».
- **(9)** Серия и номер паспорта гражданина РФ заполняются в следующем формате: первые 2 цифры серии паспорта, пробел, следующие 2 цифры серии паспорта, пробел, номер паспорта.
- **(10)** Серия и номер свидетельства о рождении гражданина РФ заполняются в следующем формате: символы латиницей (от одного до шести), пробел, два символа кириллицей, пробел, шесть цифр.
- **(11)** При изменении идентификационных данных Клиента (тип операции = U) необходимо заполнить все поля заявления, внеся в них обновленные данные, которые будут в дальнейшем использоваться для данного Клиента. При удалении Клиента (тип операции=D) необходимо указать только краткий код Клиента и тип операции (остальные поля не должны заполняться).
- **(12)**Код для накоплений для жилищного обеспечения военнослужащих указывается в формате z/yyyyyyyyyy, где:

z (один знак) - указание на то, что объектом доверительного управления являются накопления для жилищного обеспечения военнослужащих;

всегда принимается значение «V»;

yyyyyyyyyy – последовательность из не более чем 20 символов, уникальным образом характеризующая соответствующий инвестиционный портфель, сформированный за счёт средств накоплений для жилищного обеспечения военнослужащих, переданных в доверительное управление.

**(13)**Для типов 8-9V тип клиента является уникальной последовательностью, однозначно указывающей на то, что данный Участник клиринга или клиент Участника клиринга действует в качестве доверительного управляющего.

- **(14)**Коды Клиентов физических лиц, использующих документ, удостоверяющий личность физического лица без гражданства указываются в следующем формате: последовательность из не более чем 20 символов, идентифицирующая документ, удостоверяющий личность).
- **(15)**В качестве единого кода учредителя доверительного управления должен выступать:

-для ПИФа - государственный регистрационный номер выпуска (правил доверительного управления паевым инвестиционным фондом), присвоенный федеральным органом исполнительной власти, уполномоченным осуществлять регулирование в области рынка ценных бумаг (состоит из 13 символов, включая дефис после четвертого знака);

- для ОФБУ - регистрационный номер ОФБУ, присвоенный Банком России (территориальным учреждением Банка России) (состоит из 14 символов – БИК (9 символов) и пятизначного порядкового номера заключенного договора доверительного управления (от 00001 до 99999)).

- **(16)**Отметка о том, что Участник клиринга заключил с регистрируемым Клиентом договор на ведение индивидуального инвестиционного счета, может быть указана для типов 8, 8А, 9, 9А в случае, если учредителем доверительного управления является физическое лицо, соответствующее типам клиентов 0L, 3, 4, 7A.
- **(17)**Уникальный код иностранного управляющего, Идентификационные данные Клиента – иностранного управляющего, действующего в интересах своих клиентов для типа 30, (не более 17 символов) (Типы 0L – 7A) указываются в формате xxxxxxxxxx/uu/yyyyyyyyyy/zzz, где:

xxxxxxxxx/ - Идентификационные данные иностранного управляющего. Указывается код иностранной организации (КИО), первые три символа которого- «000». Для иностранной организации, не имеющей КИО, указывается уникальный код, первые три символа которого - «000», допустимо 17 символов

uu/yyyyyyyyyy/zzz, заполняются в соответствии со сноской (1)

### <span id="page-49-0"></span>**Сообщение ANSWER\_CLIENTS**

Сообщение посылается в ответ на заявление CLIENTS. Формат строки с ответом на заявлениеследующий:

![](_page_49_Picture_459.jpeg)

![](_page_50_Picture_298.jpeg)

\*Для типа операций D в ответе на регистрацию клиента Регистрационный код, присвоенный клиенту, может не указываться

<span id="page-51-0"></span>**Требования к формированию имени файлов заявлений, отчетов, уведомлений и иных документов, направляемых по Системе электронного документооборота 1,2** После префикса дальнейшее заполнение имени сообщения свободное.

![](_page_51_Picture_596.jpeg)

![](_page_52_Picture_447.jpeg)

![](_page_53_Picture_661.jpeg)

![](_page_54_Picture_228.jpeg)

<sup>1</sup> После префикса дальнейшее заполнение имени сообщения свободное<br><sup>2</sup> КЦ имеет право игнорировать или отказать в обработке документов, не соответствующих указанным требованиям